## 歩数がカウントされない場合 (**android**の場合) アンドロイド

### ここでは、ステップ1~2までの登録をしても、 歩数がカウントされない場合の対応をご紹介します

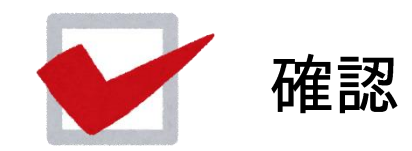

# 確認しよう

ポイント

htil

グラフ

谷

ホーム

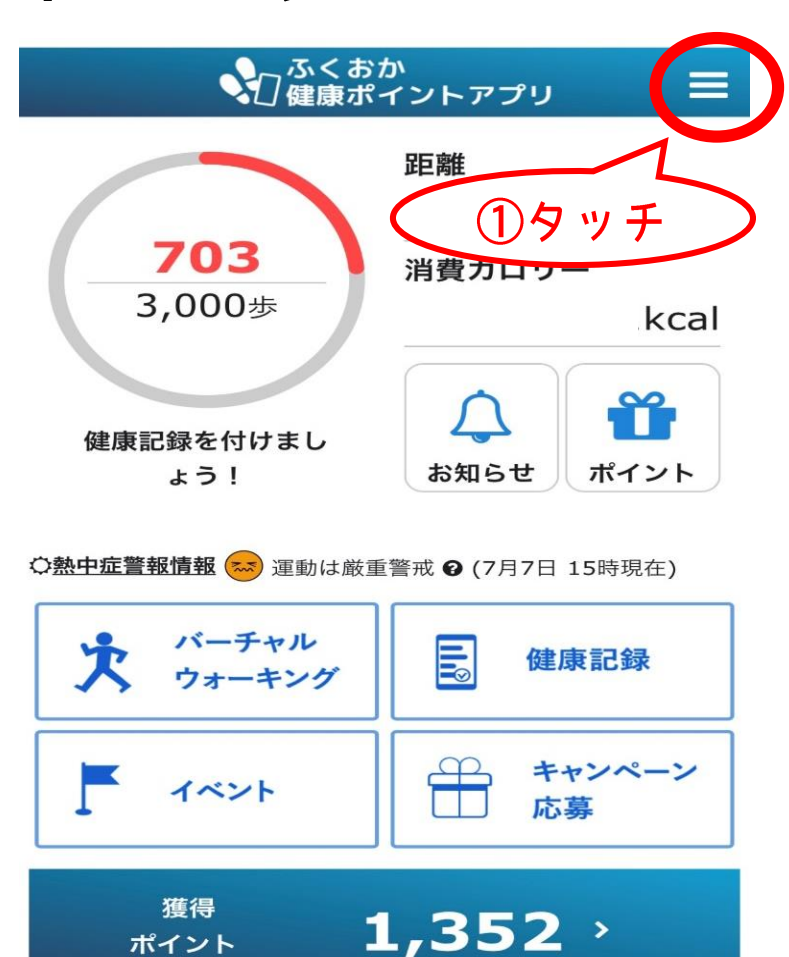

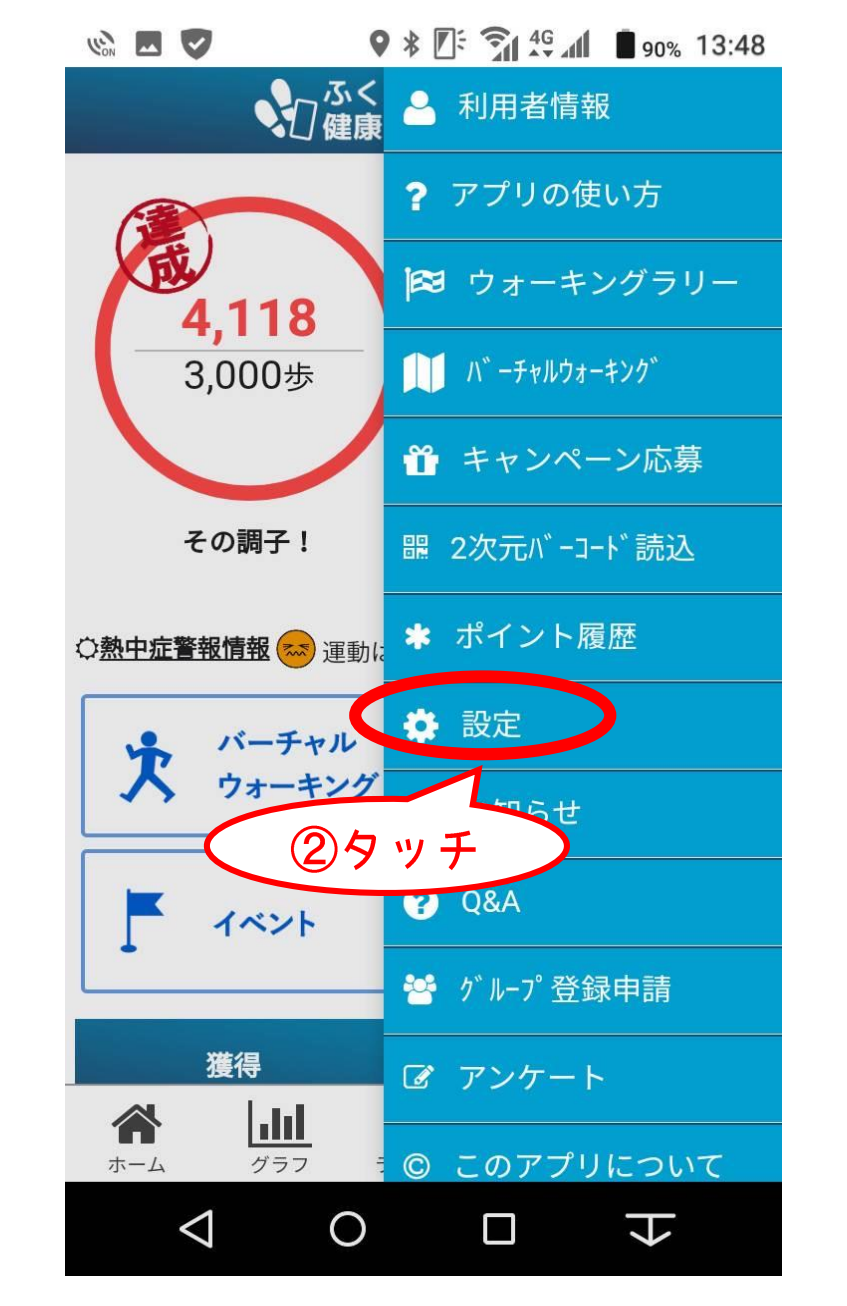

体力測定

 $rac{1}{3}$ 

ランキング

2

使い方

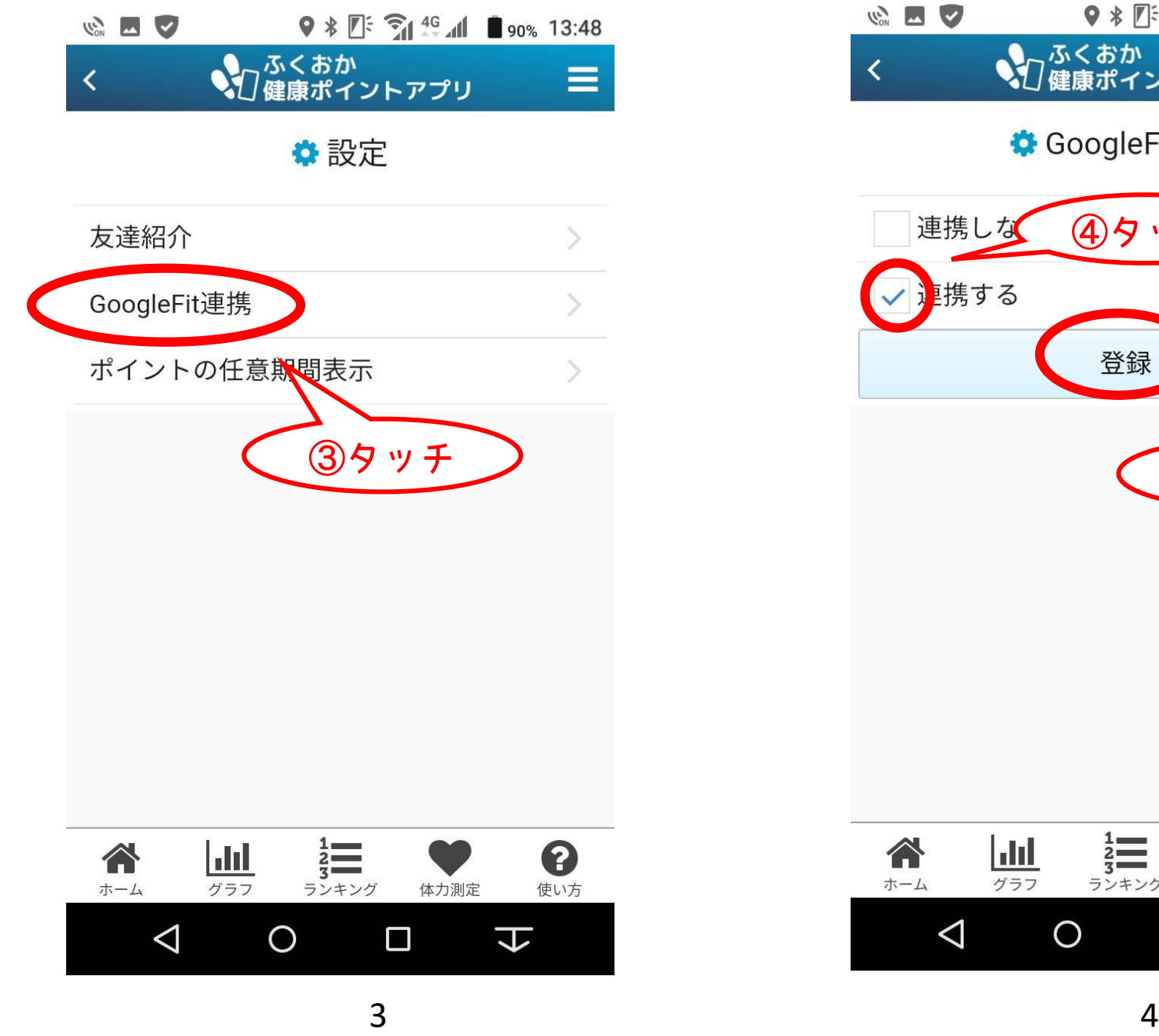

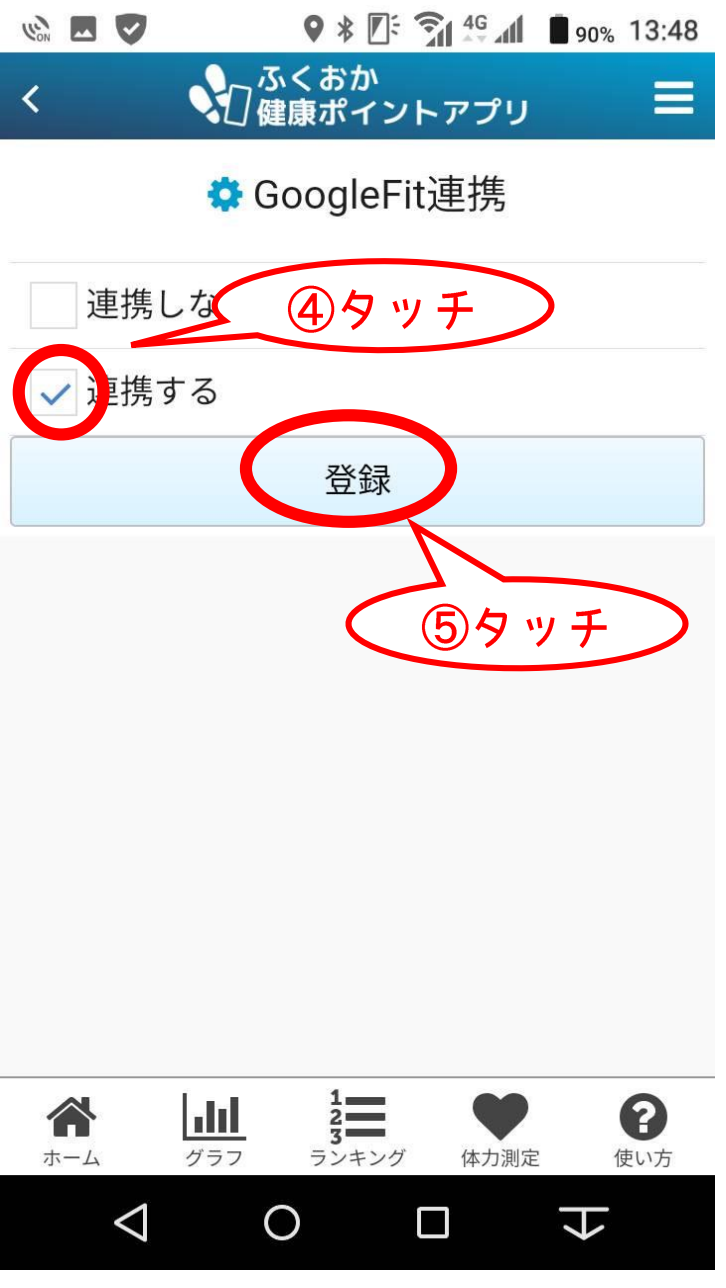

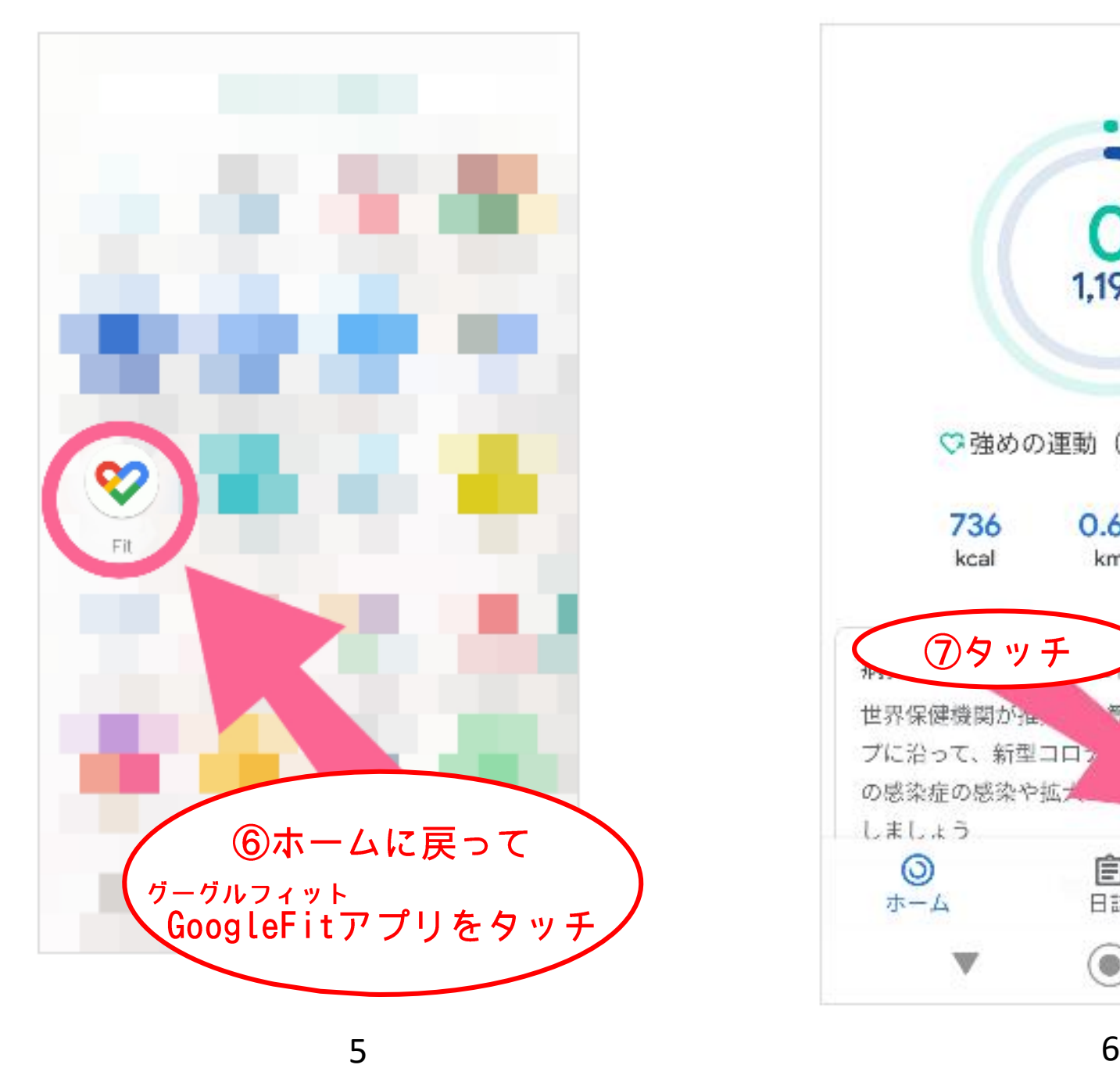

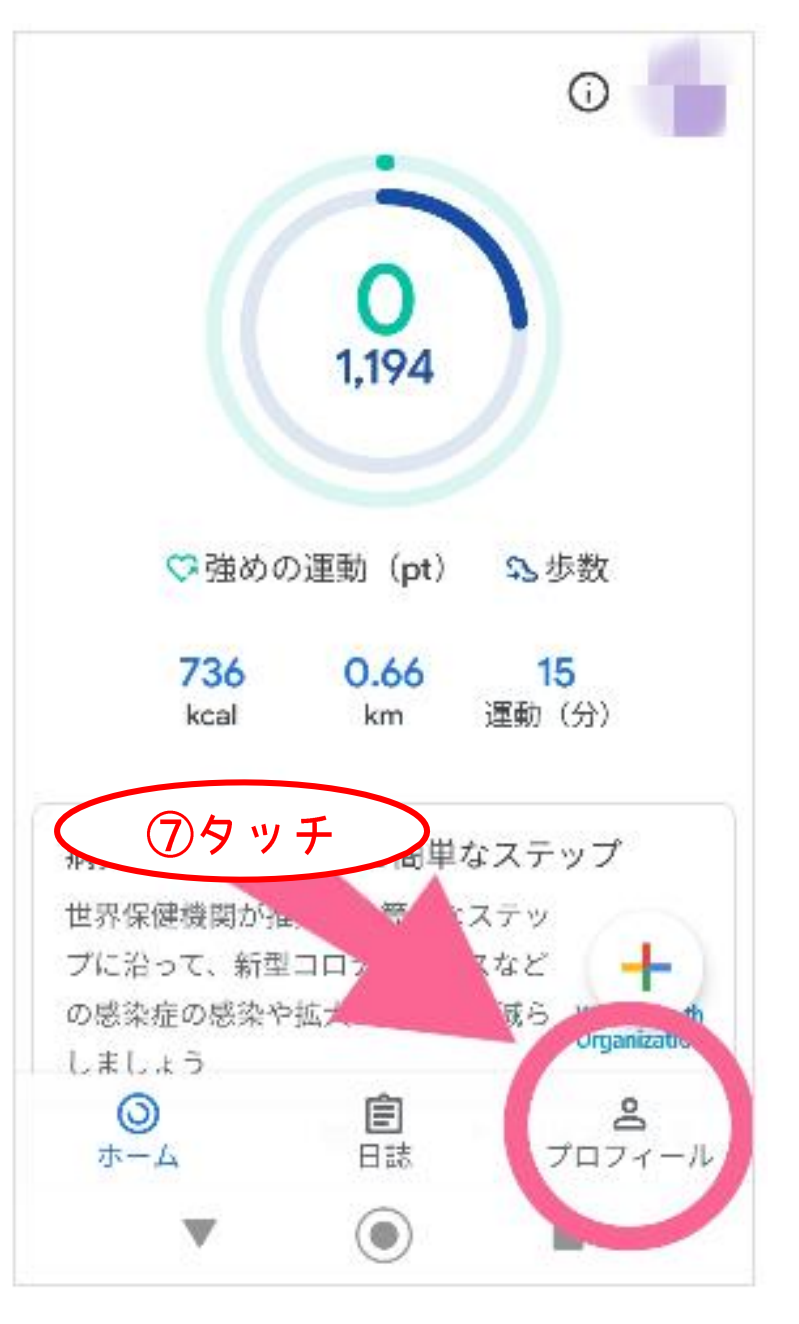

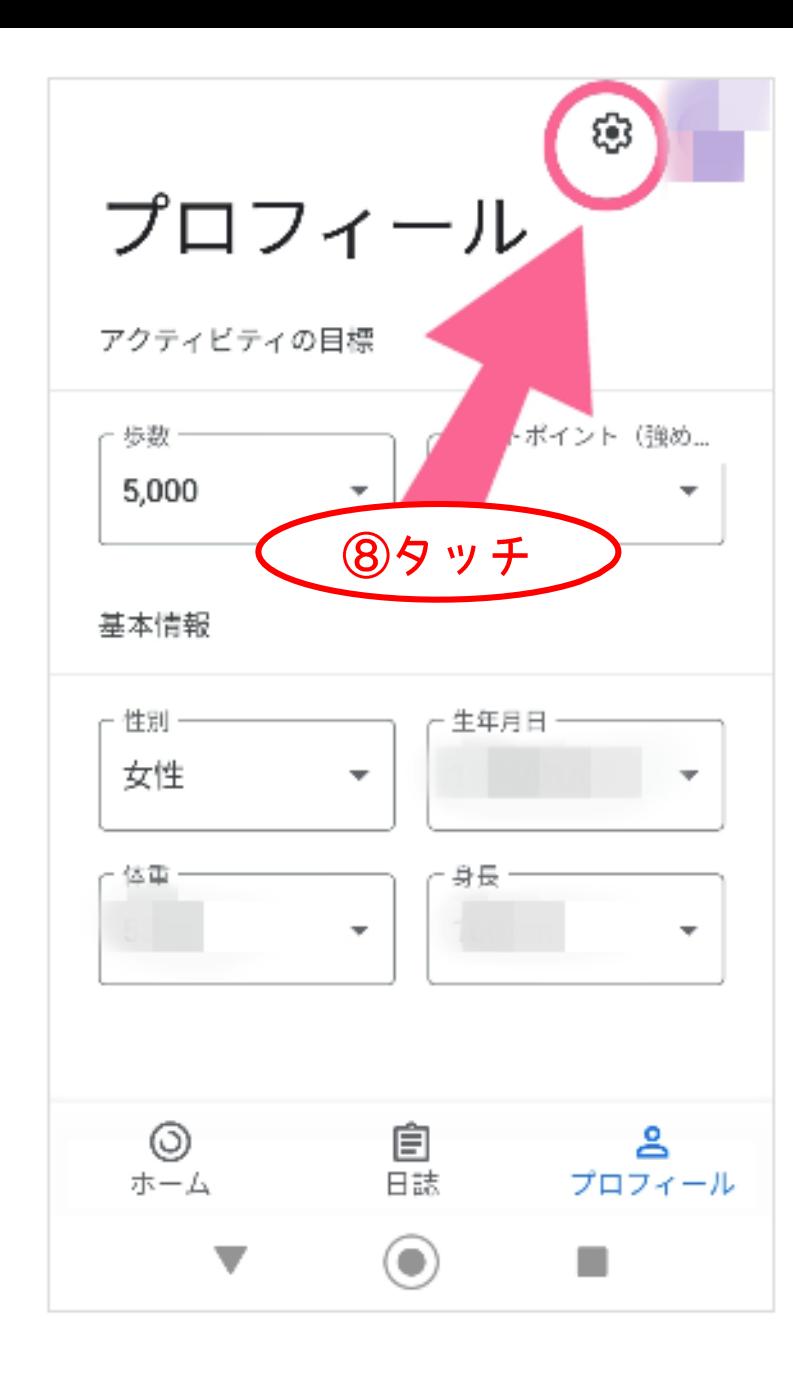

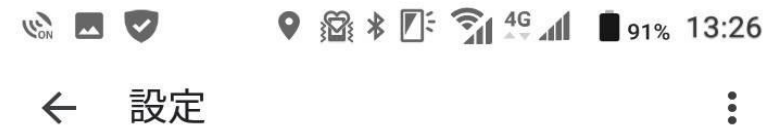

#### 単位

身長 センチメートル

### 体重

キログラム

#### 距離

キロメートル

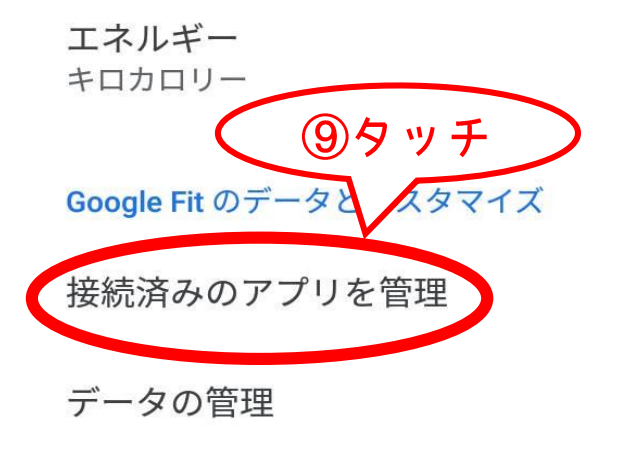

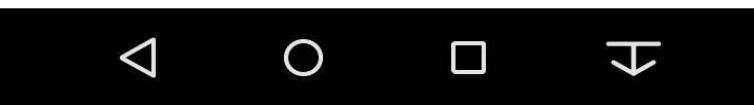

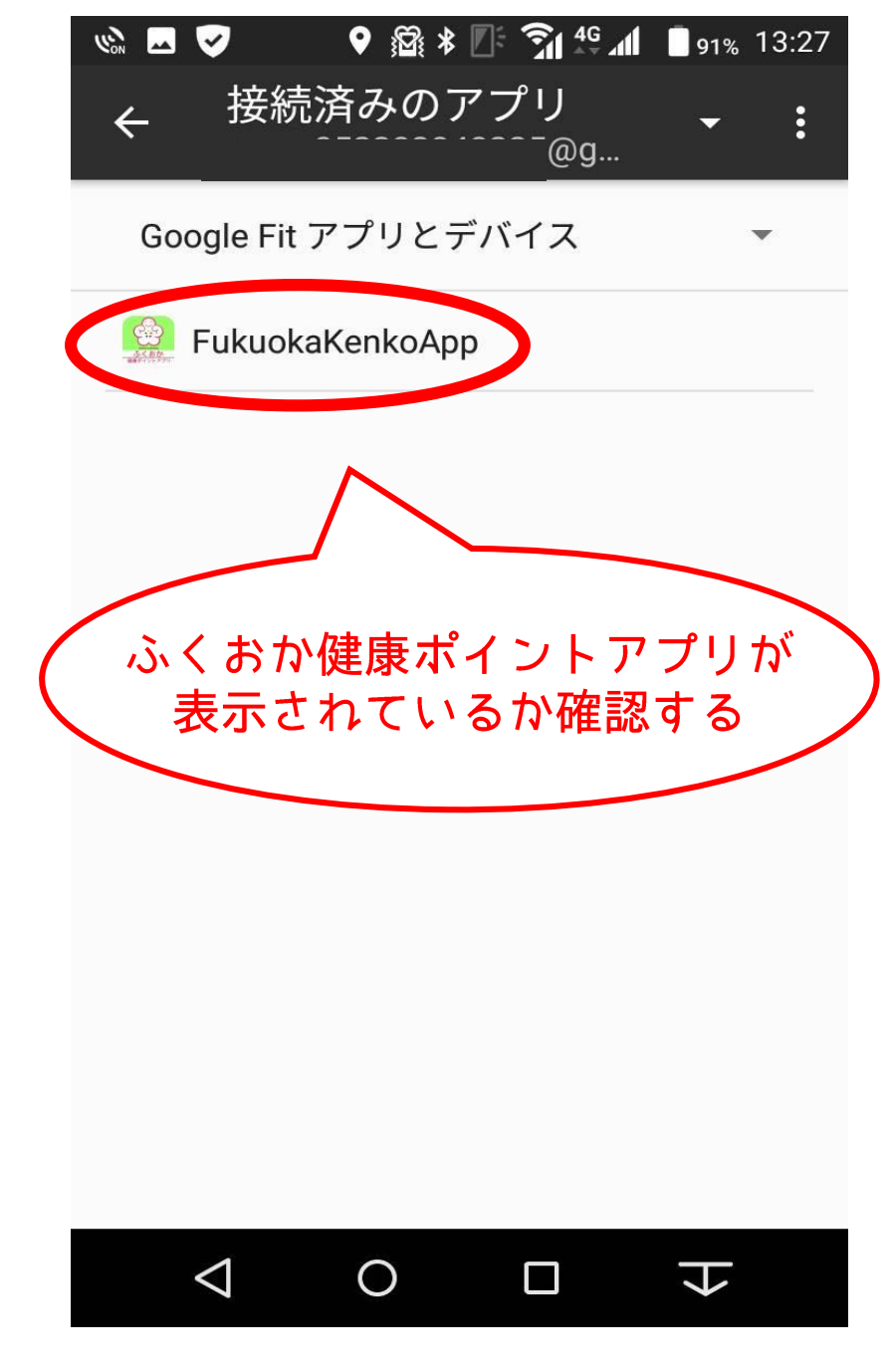